# $\Box$  FREE eBook

# LEARNING lisp

Free unaffiliated eBook created from **Stack Overflow contributors.** 

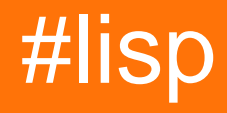

## **Table of Contents**

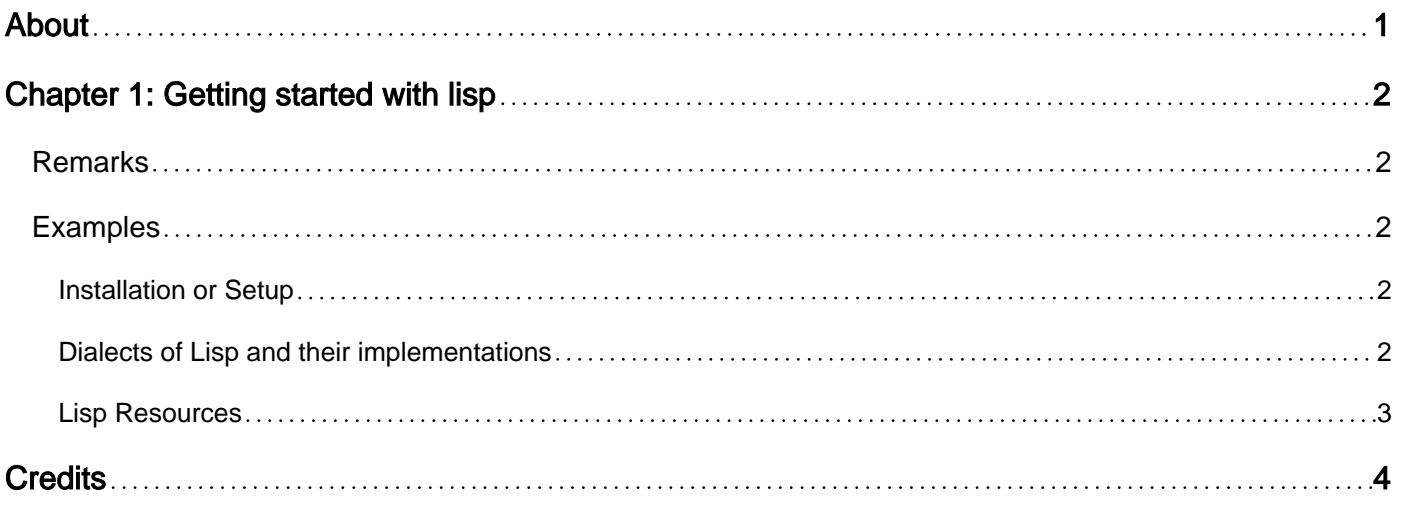

<span id="page-2-0"></span>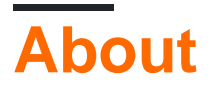

You can share this PDF with anyone you feel could benefit from it, downloaded the latest version from: [lisp](http://riptutorial.com/ebook/lisp)

It is an unofficial and free lisp ebook created for educational purposes. All the content is extracted from [Stack Overflow Documentation](https://archive.org/details/documentation-dump.7z), which is written by many hardworking individuals at Stack Overflow. It is neither affiliated with Stack Overflow nor official lisp.

The content is released under Creative Commons BY-SA, and the list of contributors to each chapter are provided in the credits section at the end of this book. Images may be copyright of their respective owners unless otherwise specified. All trademarks and registered trademarks are the property of their respective company owners.

Use the content presented in this book at your own risk; it is not guaranteed to be correct nor accurate, please send your feedback and corrections to [info@zzzprojects.com](mailto:info@zzzprojects.com)

# <span id="page-3-0"></span>**Chapter 1: Getting started with lisp**

## <span id="page-3-1"></span>**Remarks**

This section provides an overview of what lisp is, and why a developer might want to use it.

It should also mention any large subjects within lisp, and link out to the related topics. Since the Documentation for lisp is new, you may need to create initial versions of those related topics.

## <span id="page-3-2"></span>**Examples**

#### <span id="page-3-3"></span>**Installation or Setup**

Probably the two most popular free implementations of Common Lisp are Clozure Common Lisp (CCL) and Steel Bank Common Lisp (SBCL). They are both available for a variety of platforms including Linux on x86-64 and Linux on ARM.

CCL: <http://ccl.clozure.com/download.html>

SBCL:<http://www.sbcl.org/getting.html>

Besides the compiler and basic Read-Eval-Print Loop (REPL), you may want some sort of development environment. One popular setup is to use Emacs to edit text interactively. The Superior Lisp Interaction Mode for Emacs (SLIME) allows Emacs to connect to a Lisp implementation and evaluate code interactively, from the editable text file and from a REPL within the Emacs editor:

<span id="page-3-4"></span><https://common-lisp.net/project/slime/>

#### **Dialects of Lisp and their implementations**

Invented by John McCarthy around 1958, Lisp (**Lis**t **P**rocessor) has continued to grow into an entire family of languages.

Since StackOverflow is more about practical programming problems, typically problems will involve actual Lisp dialects or derived languages and their implementations. Problems that are generally Lisp-related may be tagged with *[lisp](http://stackoverflow.com/questions/tagged/lisp)*. There are many dialects and implementations, but not all are significant for StackOverflow.

Important dialects and related languages are:

- [Common Lisp](http://www.riptutorial.com/topic/534) [\(tag](http://stackoverflow.com/questions/tagged/common-lisp)), a general purpose language with many implementations and a standard – popular implementations are [SBCL](http://stackoverflow.com/questions/tagged/sbcl), [CLISP](http://stackoverflow.com/questions/tagged/clisp), [Clozure CL](http://stackoverflow.com/questions/tagged/ccl) and others
- Emacs Lisp [\(tag](http://stackoverflow.com/questions/tagged/elisp)), a Lisp dialect and its implementation mainly used in the GNU Emacs editor
- Scheme [\(tag](http://stackoverflow.com/questions/tagged/scheme)), a [Lisp-like](http://c2.com/cgi/wiki?IsSchemeLisp) language with many implementations and an evolving standard
- [Racket](http://www.riptutorial.com/topic/1134) ([tag](http://stackoverflow.com/questions/tagged/racket)), a language and its implementation derived from Scheme
- [Clojure](http://www.riptutorial.com/topic/827) [\(tag](http://stackoverflow.com/questions/tagged/clojure)), a language and a main implementation for the JVM

#### <span id="page-4-0"></span>**Lisp Resources**

See also [Common Lisp Learning Resources.](http://www.riptutorial.com/common-lisp/example/27861/common-lisp-learning-resources)

#### **Online Books**

- [Practical Common Lisp](http://www.gigamonkeys.com/book/), Peter Seibel. Good for experienced programmers.
- [Common Lisp: A Gentle Introduction to Symbolic Computation](http://www-2.cs.cmu.edu/~dst/LispBook/) Good for people new to programming.
- [Common Lisp, the Language](https://www.cs.cmu.edu/Groups/AI/html/cltl/cltl2.html)
- [On Lisp](http://www.paulgraham.com/onlisp.html), Paul Graham
- [The Common Lisp Cookbook](http://cl-cookbook.sourceforge.net/)

#### **Offline Books**

- [ANSI Common Lisp](http://www.paulgraham.com/acl.html), Paul Graham.
- Common Lisp An interactive approach
- [Common Lisp Recipes](http://weitz.de/cl-recipes/)

#### **IRC**

#lisp

#ccl

#sbcl

**Libraries** [Quicklisp](https://www.quicklisp.org/beta/) is a package management platform for Lisp libraries.

Read Getting started with lisp online: <https://riptutorial.com/lisp/topic/4767/getting-started-with-lisp>

## <span id="page-5-0"></span>**Credits**

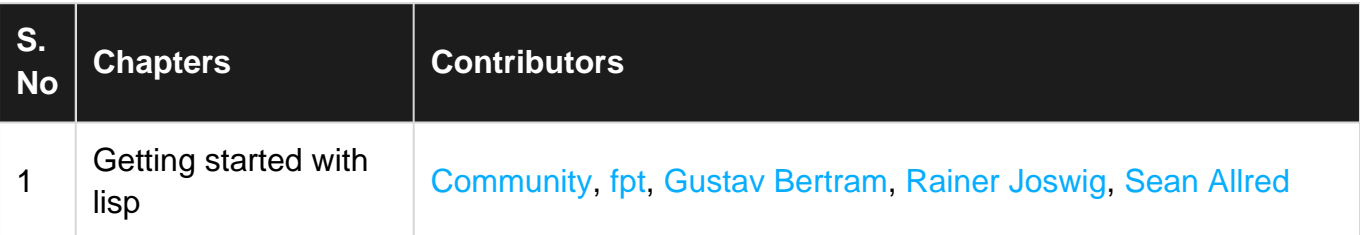